## Microsoft Educator Community

## Zinaida Aleksandrova

## *Completed Training as of Sunday, January 14, 2018*

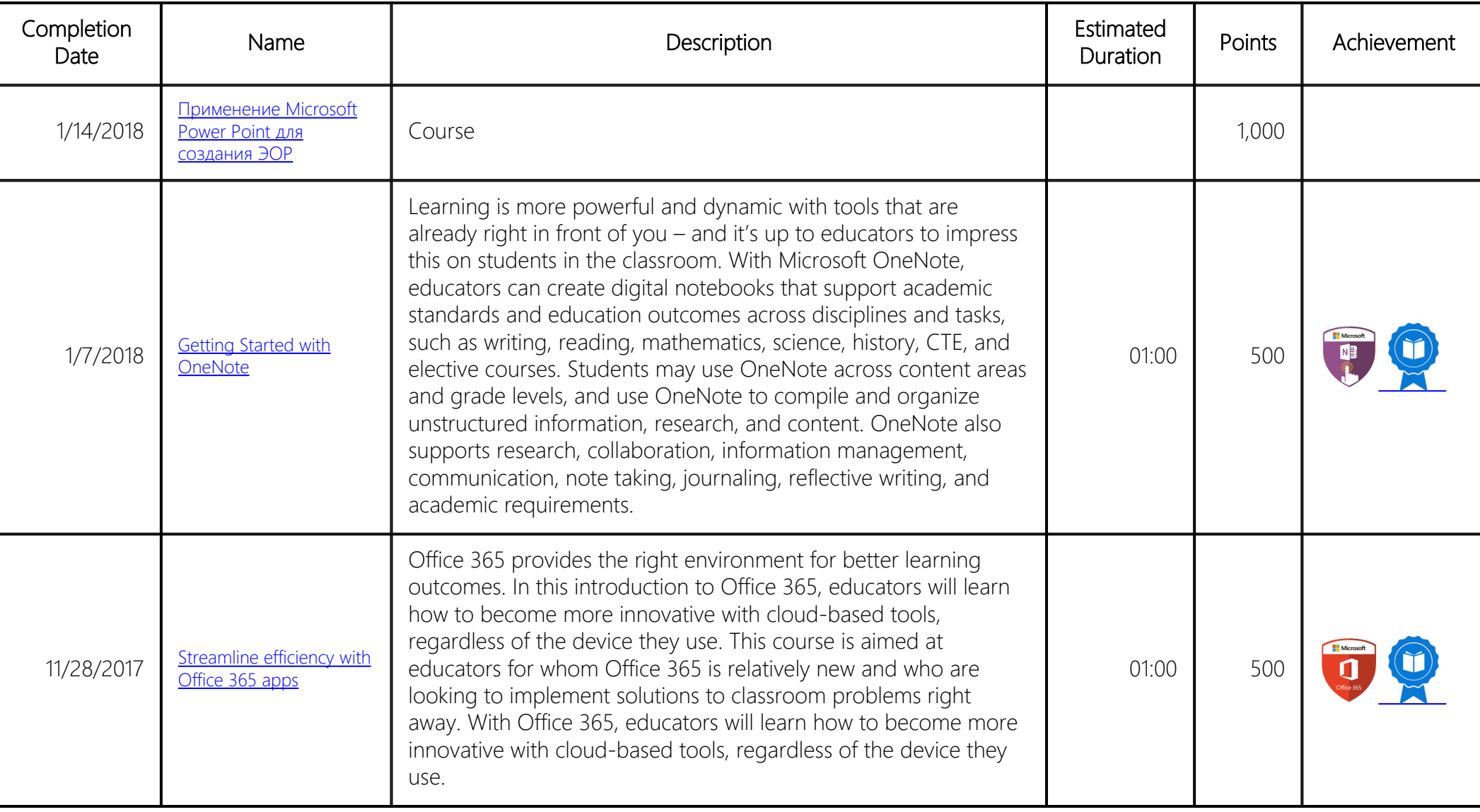

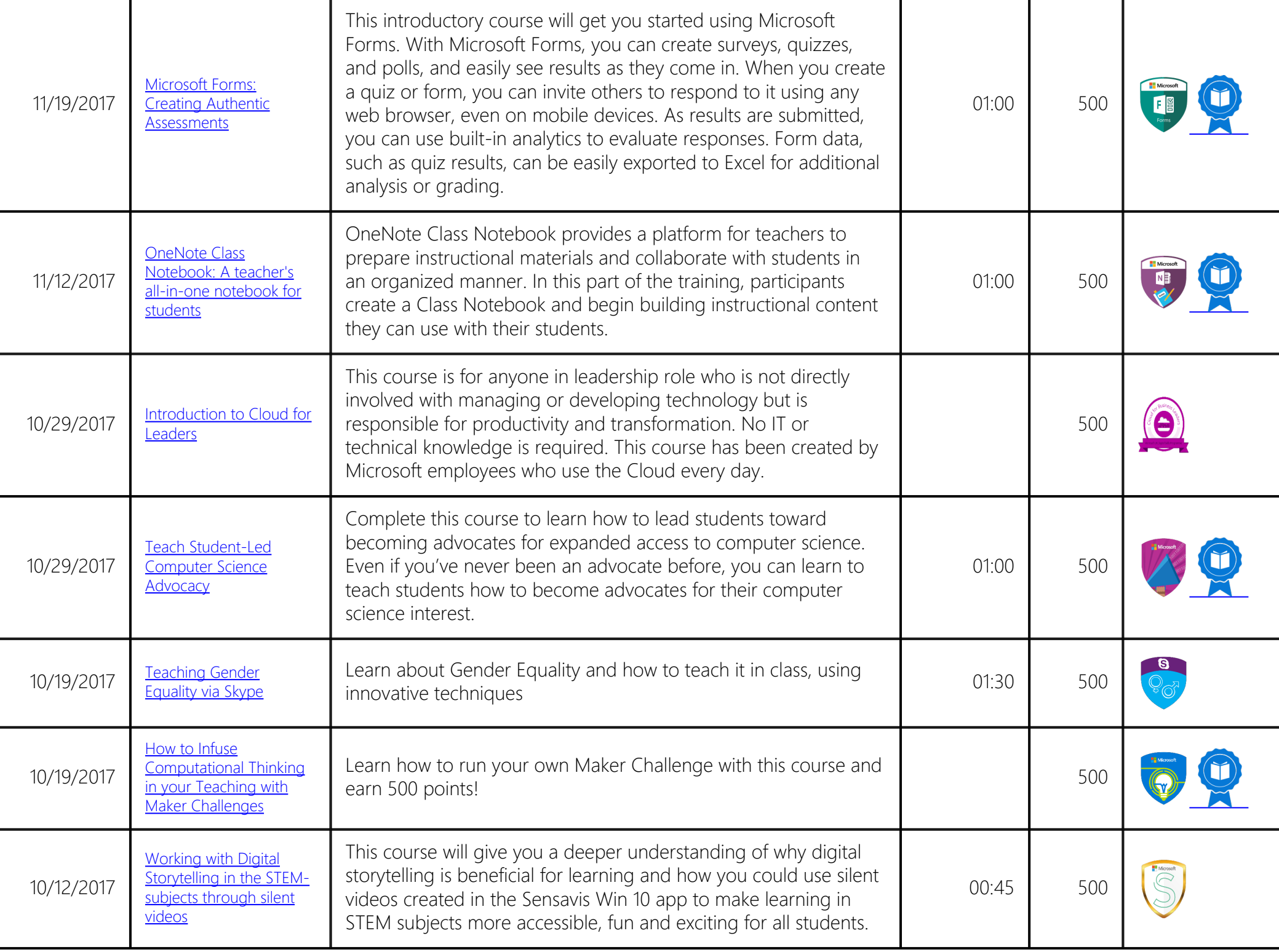

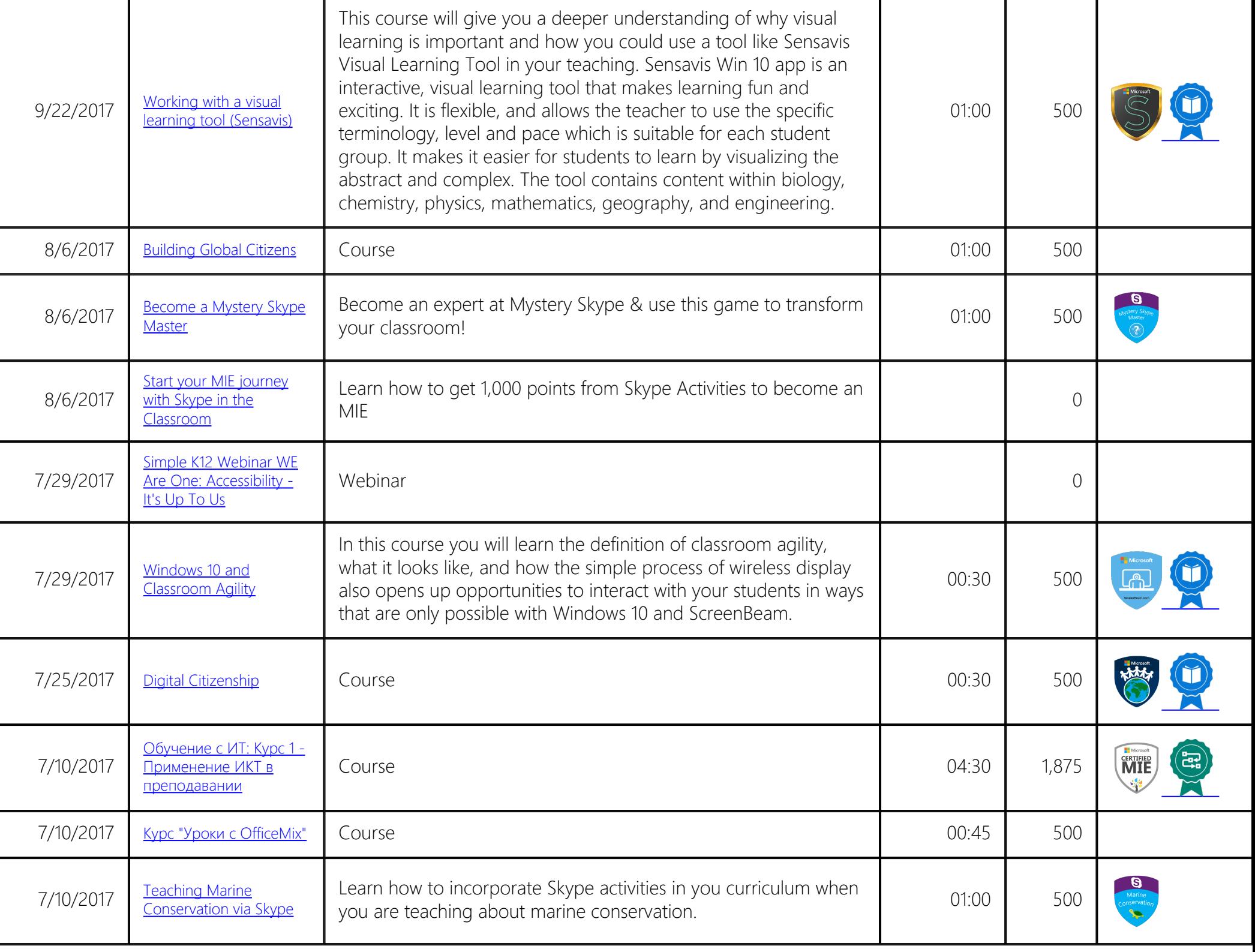

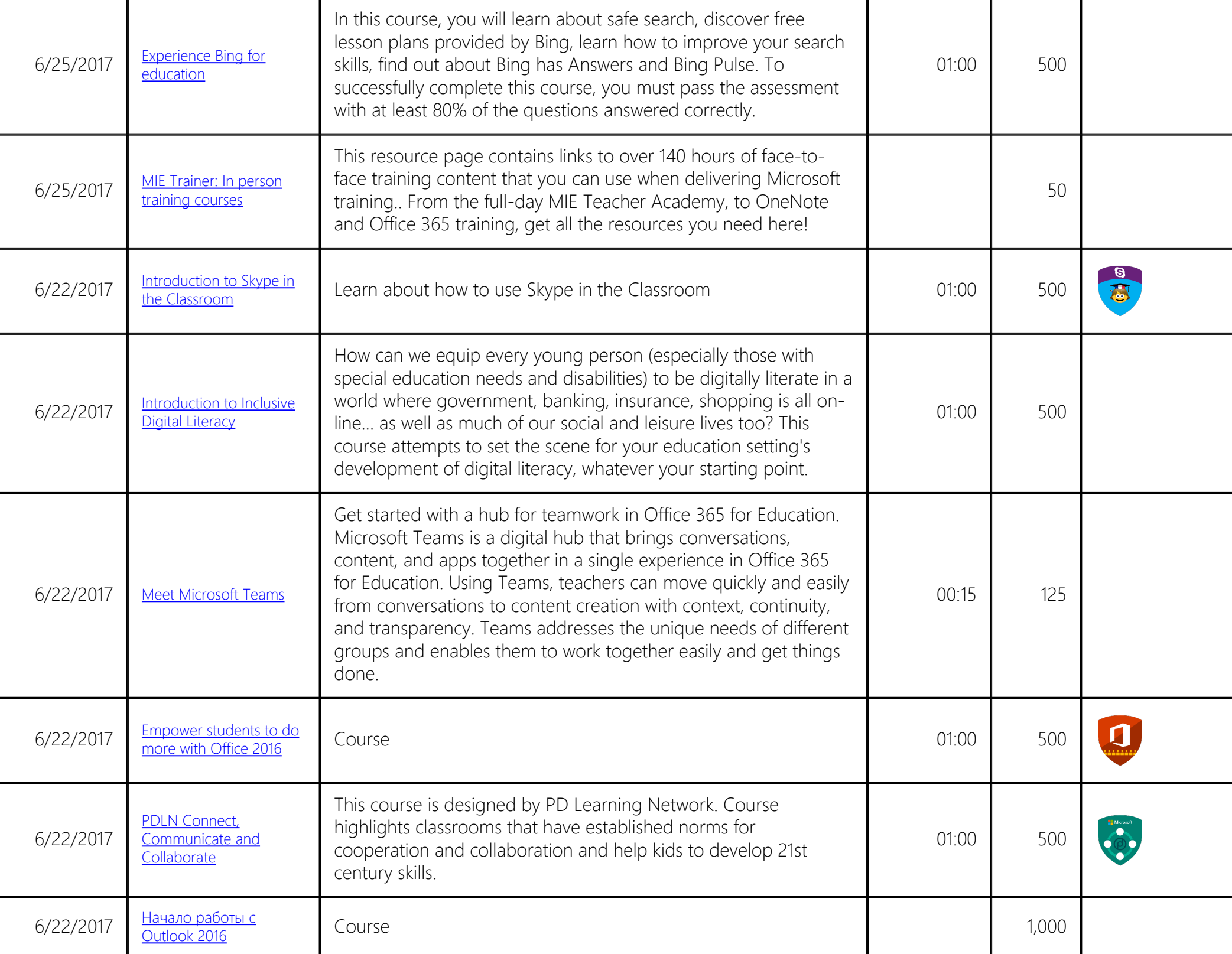

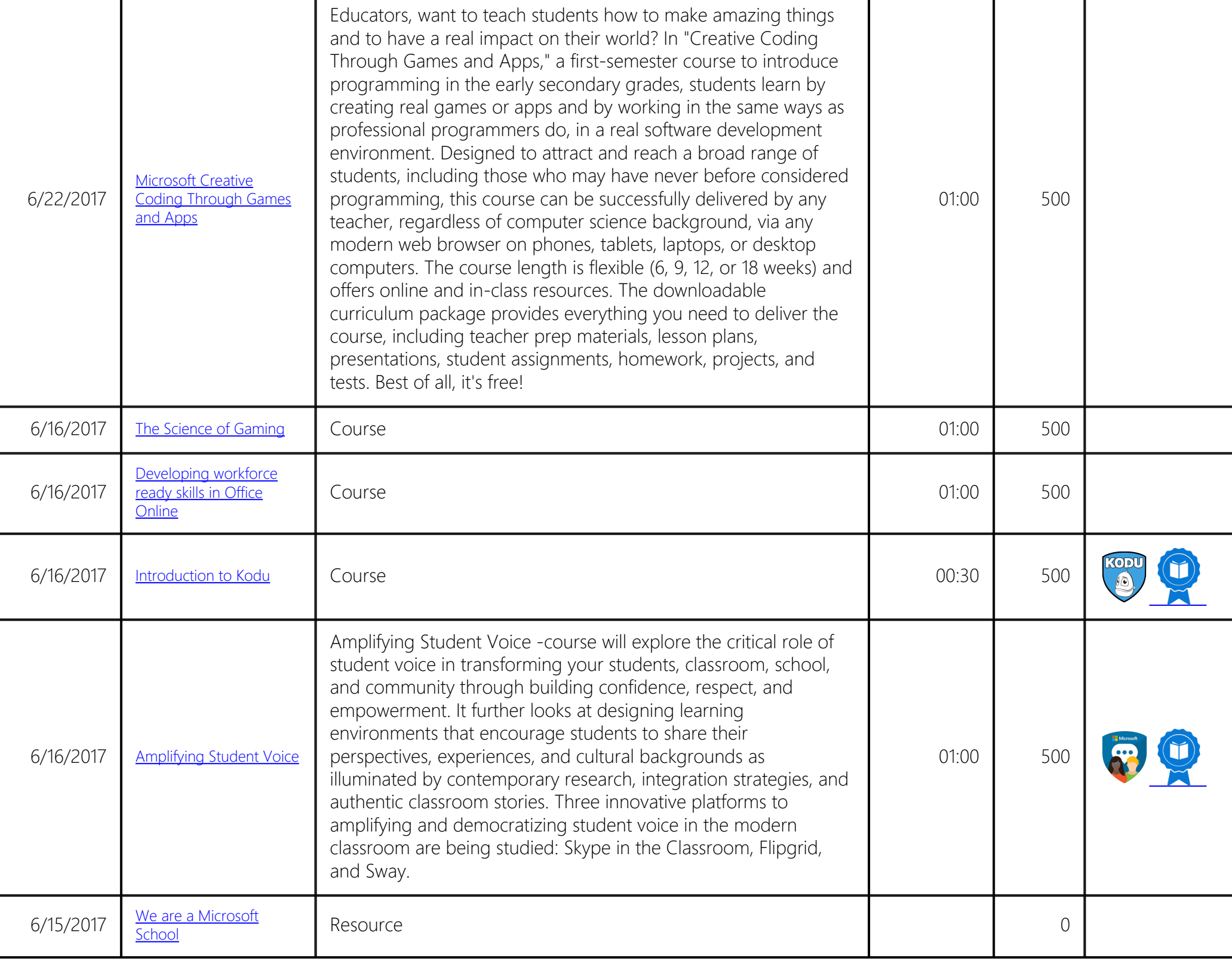

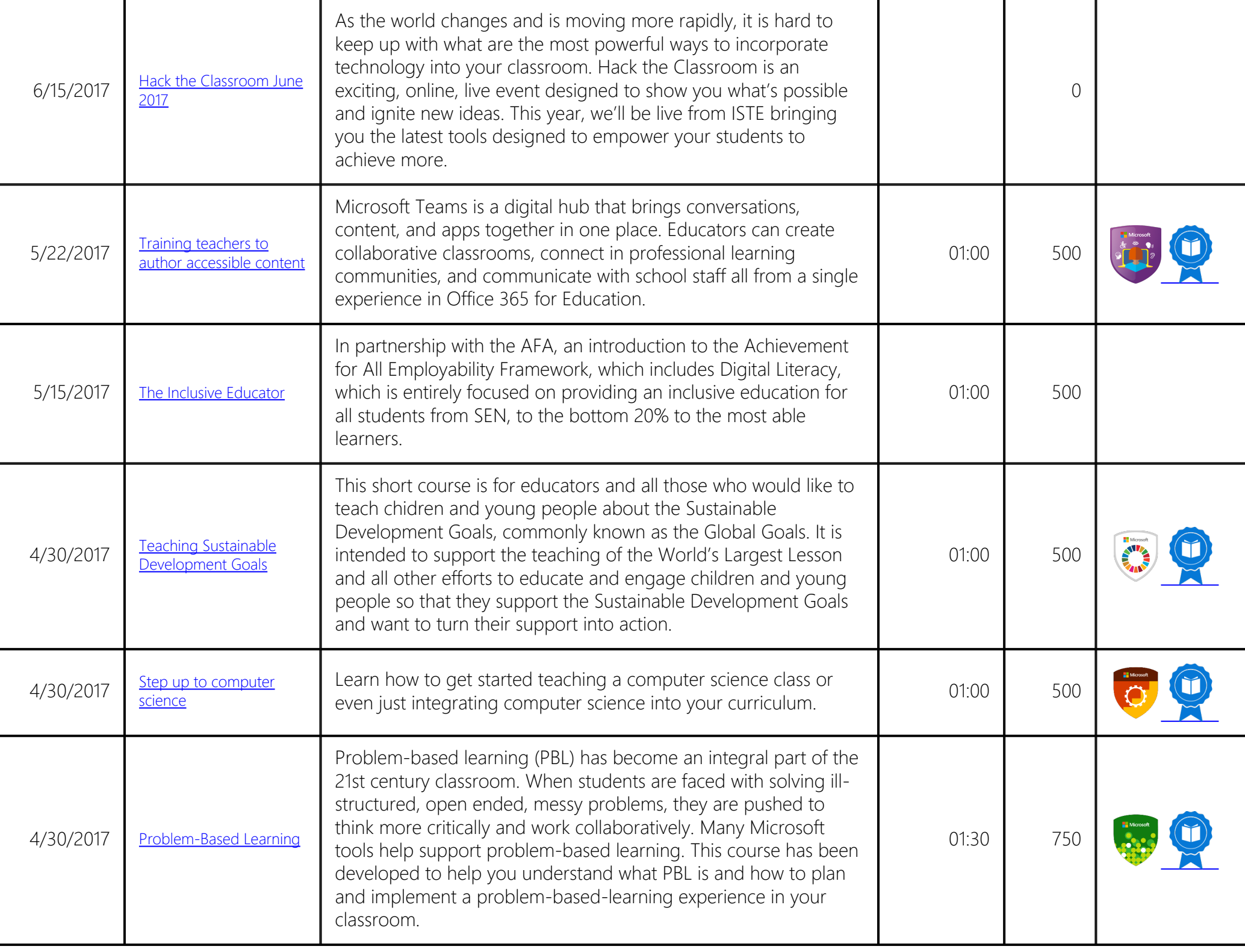

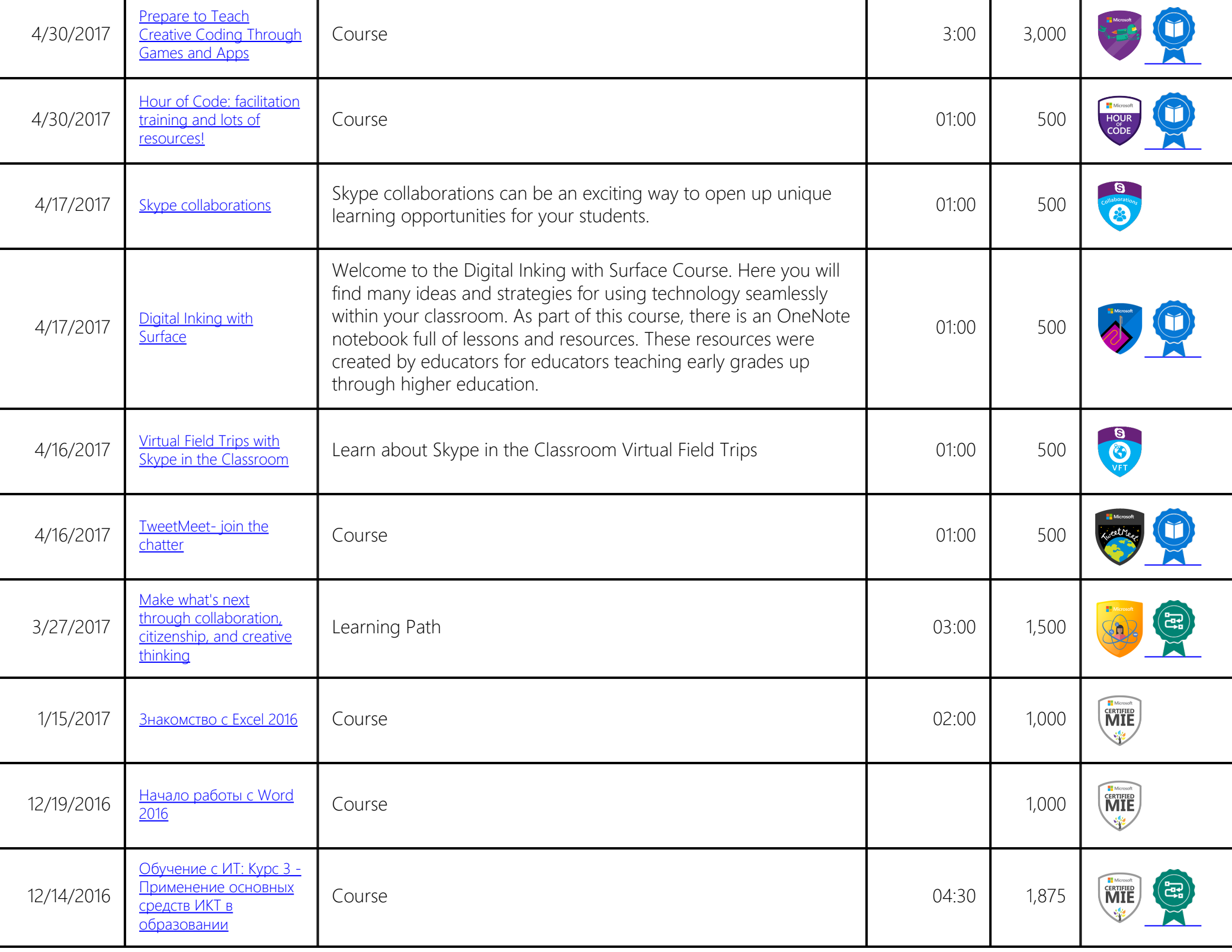

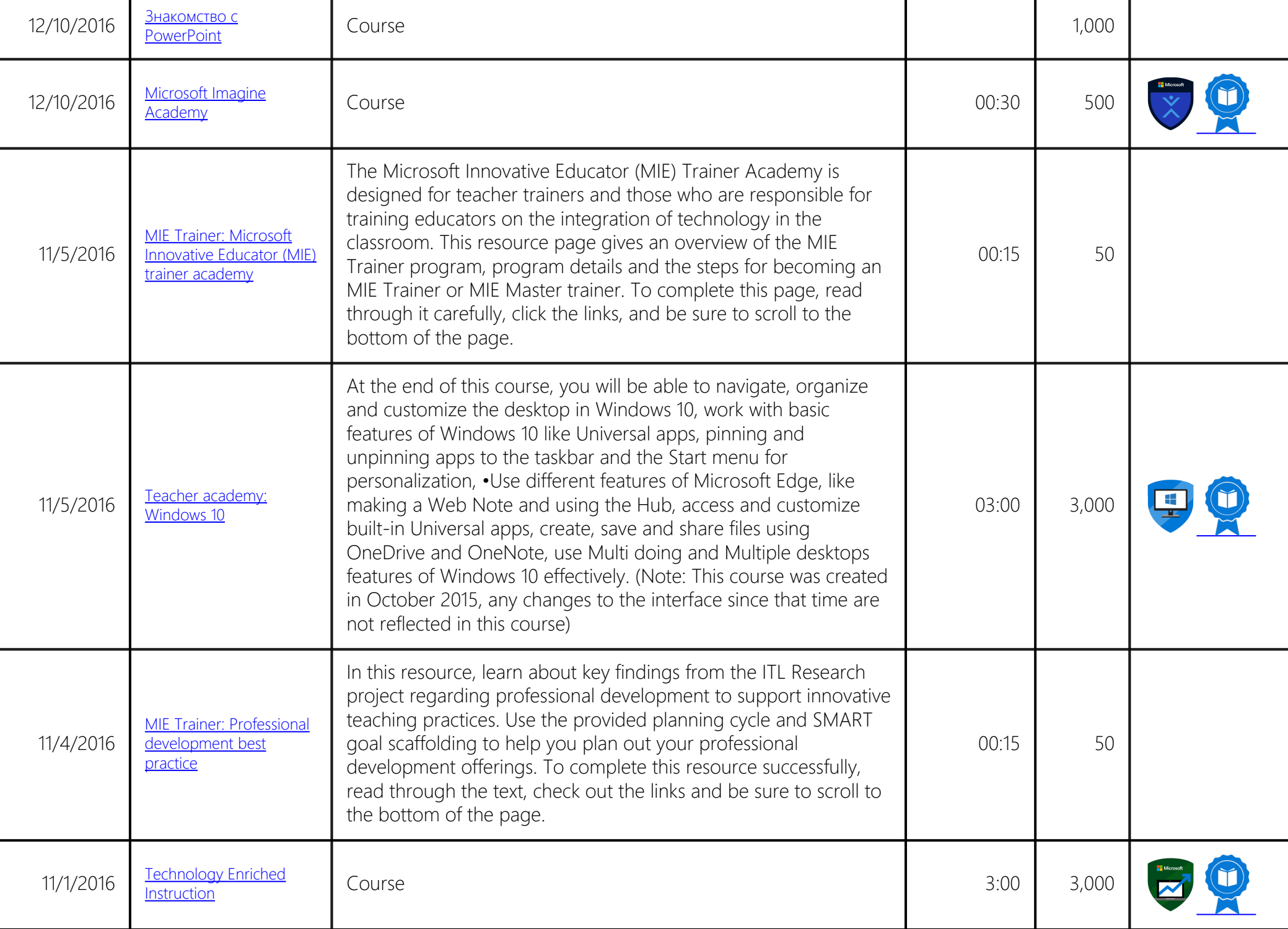

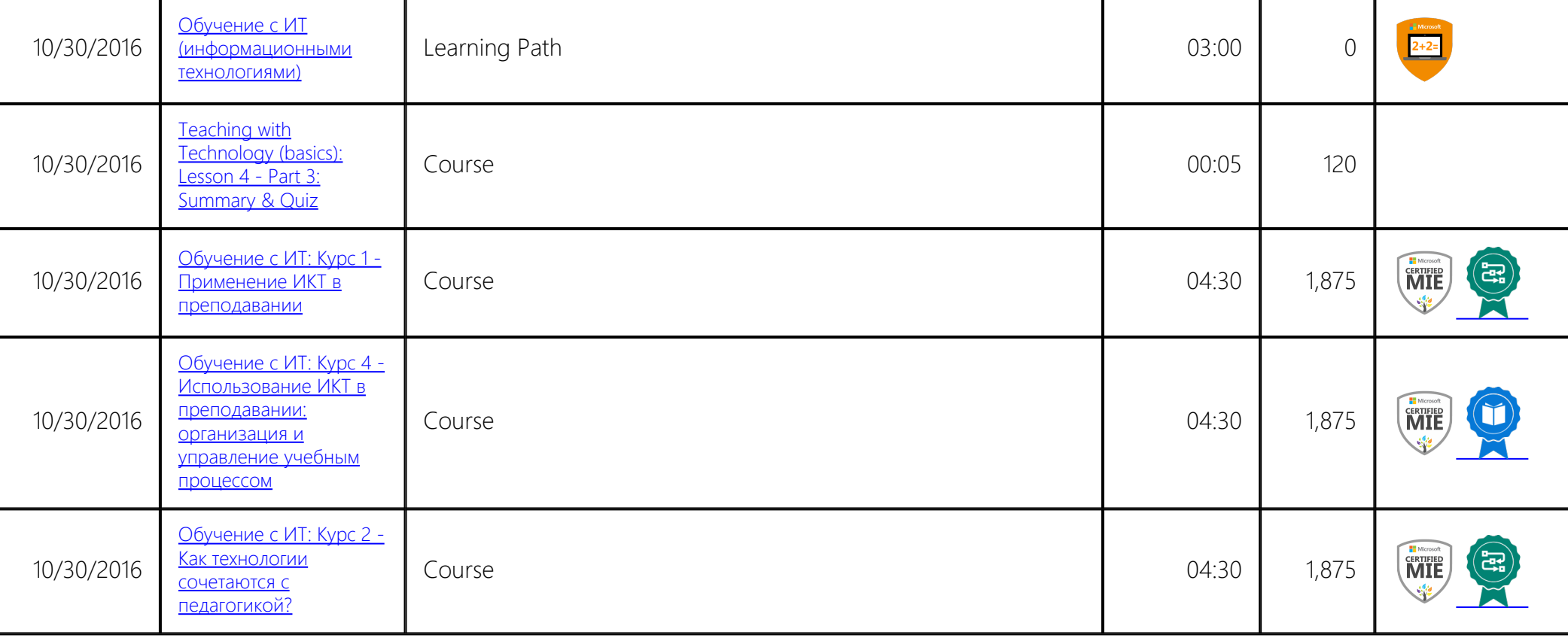